## **16.513 Control Systems -- Final Exam (Spring 2007)**

There are 5 problems (Total 100)

1. (15pts) For the differential equation

$$
\dot{x} = \begin{bmatrix} 1 & -2 \\ 5 & -5 \end{bmatrix} x + \begin{bmatrix} 1 \\ -1 \end{bmatrix} u; \ y = \begin{bmatrix} 1 & 1 \end{bmatrix} x, \ \text{with} \ \ x(0) = \begin{bmatrix} 0 \\ 1 \end{bmatrix}, \ u(t) = 0, \ \text{what is } y(t) \text{ for } t > 0?
$$

2. (15pts) Consider the following system

$$
\dot{x} = \begin{bmatrix} \lambda_1 & 0 & 0 & 0 \\ 0 & \lambda_1 & 0 & 0 \\ 0 & 0 & \lambda_2 & 1 \\ 0 & 0 & 0 & \lambda_2 \end{bmatrix} x + \begin{bmatrix} 1 & a \\ 1 & -a \\ b & 1 \\ -b & 1 \end{bmatrix} u
$$

$$
y = \begin{bmatrix} 1 & a & b & 1 \\ a & 1 & 1 & a \end{bmatrix} x
$$

- 1) Under what condition on  $\lambda_1$ ,  $\lambda_2$ , a and b is the system controllable?
- 2) Under what condition on  $\lambda_1$ ,  $\lambda_2$ , a and b is the system observable?

3. (20pts) Perform controllability decomposition on the following system

$$
\dot{x} = \begin{bmatrix} -1 & -2 & -2 & 2 \\ 0 & 0 & 2 & -1 \\ 0 & 0 & 1 & 0 \\ 2 & 2 & 2 & 0 \end{bmatrix} x + \begin{bmatrix} -2 & -1 \\ 1 & 1 \\ 0 & 0 \\ 2 & 1 \end{bmatrix} u
$$

$$
y = \begin{bmatrix} 2 & 3 & 0 & 1 \end{bmatrix} x
$$

Is the system stabilizable?

**4.** (20) For the system

$$
\dot{x} = Ax + Bu = \begin{bmatrix} 0 & 1 & 0 & 0 \\ 1 & -1 & 0 & 1 \\ 0 & 0 & 0 & 1 \\ -1 & 2 & 0 & 4 \end{bmatrix} x + \begin{bmatrix} 0 & 0 \\ 1 & 0 \\ 0 & 0 \\ 0 & 1 \end{bmatrix} u, \quad y = Cx = \begin{bmatrix} 1 & 0 & -1 & 0 \end{bmatrix} x
$$

Construct an observer gain L so that the eigenvalues of A-LC are − 5 ± *j*5,−10 ± *j*10. Construct state feedback gain K so that the eigenvalues of A-BK are  $-2 \pm i2, -4 \pm i4$ , and each element of K has absolute value less than 25. Build a simulink model to simulate the closed-loop system

1

with  $u = -Kx_e$ , where  $x_e$  is the estimated state. Assume  $x(0) = \begin{bmatrix} 0 \\ 1 \end{bmatrix}$ ,  $x_e(0) = 0$ 0 1 0  $(0) = \begin{bmatrix} 0 \\ 0 \end{bmatrix}, x_{\rho}(0) =$ ⎥ ⎥ ⎥ ⎥  $\overline{\phantom{a}}$ ⎤  $\vert$  $\vert$  $\vert$  $\vert$ ⎣  $\vert$  $x(0) = \begin{bmatrix} 0 \\ 1 \end{bmatrix}$ ,  $x_e(0) = 0$ . Plot the state  $x(t)$ ,

the estimation error  $e(t) = x(t) - x_c(t)$  and the output  $y(t)$ . Choose appropriate sampling time so that the curves are smooth. Choose appropriate total simulation time so that a steady state has been reached.

5. (30) Consider the following system, where *u* is the control input, *d* the disturbance and *y* the output. Design a robust tracking and disturbance rejection strategy so that the output *y* follows step reference signals. Choose state feedback gain such that the closed-loop system has poles at  $-2 \pm j2$ ,  $-4 \pm j4$ ,  $-8$ .

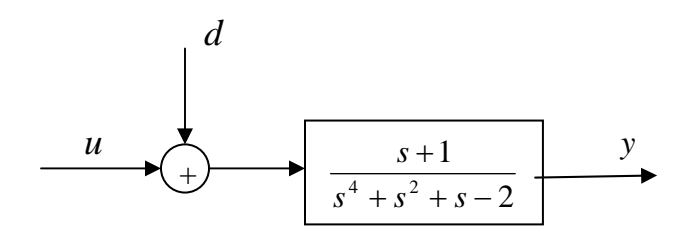

Build a simulink model to simulate the output response for the following cases:

- 1. The reference signal  $\overline{\mathcal{L}}$  $\overline{a}$ ⎨  $\sqrt{2}$ ≤  $\leq t <$  $\lt$ = *t t t r t* 1, 7.5 2,  $0 \le t < 7.5$ 0,  $t < 0$  $(t) = \begin{cases} 2, & 0 \le t < 7.5 \end{cases}$ ; The disturbance  $d(t) = 0$  $\sqrt{2}$  $\lt$ *t* 0,  $t < 5$
- 2. The reference signal  $\overline{\mathcal{L}}$ ⎨  $\sqrt{2}$  $=\begin{cases} 0, & t<0 \\ 2, & t\geq 0 \end{cases}$  $(t)$ *t t*  $r(t) = \begin{cases} 0, & t > 0 \\ 0, & t > 0 \end{cases}$ ; The disturbance  $\overline{\mathcal{L}}$  $\overline{a}$ ⎨ ≤  $\leq t$  < = *t t d t* 200, 10 100,  $5 \le t < 10$  $(t) = \{100, 5 \le t < 10$

Plot *y*(*t*) and *u*(*t*) for each case. Print the simulink model. Run simulation long enough so that a steady state has been reached. Pick suitable sampling time so that the curves are smooth. Assume 0 initial condition for the state.